Metronom Plus Crack With Registration Code Free Download [32 64bit] [Latest 2022]

# Download

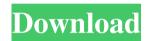

### Metronom Plus Crack + Keygen Free Download [32|64bit] [April-2022]

Metronome is a powerful and easy to use metronome with built-in audio interface. It is an industry standard and easy to use freeware for drummers, guitar players, and other music artists. Metronome has been featured in popular computer magazines and websites such as Windows Help Desk, New User's Guide, New Computing World, New Computers, Metronome Reviews, Audio & Music, KUTV, Free Your Mac, Linux Journal, Linux User & Developer Magazine, LinuxWorld, PC World, Linux International, CNET, MacWorld, PC World, PC Magazine, ZDNet, Linux Planet, SourceForge, Wikipedia, Slashdot, and many others. Metronome is available in several languages, including German, French, Spanish, Portuguese, and English. Metronome is available in English, French, German, Spanish, Portuguese, and Japanese. Metronome supports the following file formats: Ogg Vorbis, Ogg Speex, FLAC, WAV, MP3, WAVE, AU, AIFF, MIDI, MOD, XM, and MIDI+XM. Metronome supports MIDI files with variable tempo in the following ranges:Q: D3 - how to apply a gridlayout to a variable number of domains? I have a set of graphic domains each one representing a different dataset. I would like to display them, in d3 v4, in a parallel way, in a gridlayout, as shown in the following example (domain size and domain names were used for illustrative purposes, they are not actually part of the problem). I have tried to apply a gridlayout to the graph's svg element and call the layout function several times, using an array with the domain ids as index, in the following way: var domains = [{id:1, name: "dataset1"}, {id:2, name: "dataset2"}]; var svg =

d3.select("body").selectAll("svg").data(domains).enter().append("svg"); var
domainsLayout = function(domains) { var g = svg.selectAll(".g") .data(domains)
 .enter() .append("g") .attr("class", "g"); domainsLayout(domains); var grid

#### **Metronom Plus Crack Full Version**

\* With it's built-in MIDI interface, you can play, record and edit your MIDI files with your MIDI keyboard (or other synthesizer or drum machine) \* A large and bright backlit display with a clear and easy to read graphic interface \* 8 programmable

buttons for on/off, play, record and editing of MIDI files \* 16 preset patterns or you can play your own patterns \* All the functions can be used with the mouse or the KB: Accelerate and decelerate program, change tempo (and/or note length), choose program, set loop mode, play patterns, change instrument, select preset, change tempo. \* Each programmable button can be used to play, record and edit your MIDI files in 8 different ways : play one button (one-click recording), play a preset pattern, play a selected pattern, edit a preset pattern (change pattern or total duration), play a pattern with other instruments, play a pattern with other instruments in non-transposing mode, change tempo, change tempo and repeat mode, play a pattern with other instruments in transposing mode. For more informations or if you have any questions, please contact us : - By e-mail (contact@tubacore.com) - By fax (09 86 16 22 45) - By phone (00 33 06 05 06 45), 1 euro per minute (european countries). When you order, you will receive an e-mail with your personal voucher. This voucher gives you some discount : \* - 5% in the first order \* - 5% if you already have a discount code. Thanks to Tubacore! KEYMACRO Description: \* With it's built-in MIDI interface, you can play, record and edit your MIDI files with your MIDI keyboard (or other synthesizer or drum machine) \* A large and bright backlit display with a clear and easy to read graphic interface \* 8 programmable buttons for on/off, play, record and editing of MIDI files \* 16 preset patterns or you can play your own patterns \* All the functions can be used with the mouse or the KB: Accelerate and decelerate program, change tempo (and/or note length), choose program, set loop mode, play patterns, change instrument, select preset, change tempo. \* Each programmable button can be used to play, record and edit your MIDI files in 8 different ways : play one button ( 77a5ca646e

2/4

#### Metronom Plus Crack +

New is "Metronome Plus", the most powerful metronome ever created. Metronome Plus has the following features: • A program editor for variable tempo and repeats, beats and tempo-increment or decrement. • Tempo and beat visualization in windowed mode or in full screen mode. • Visualization of the tempo and beat with real time sound. • Program editor has a type protection, any type of tempo can be created. • A 3D mouse interface, the mouse cursor can be 3D zoomed. • Global hotkeys, can be set to play the program. • Time signature and rhythmic notation can be displayed. • Support for electric guitars. • Three different play back modes (Auto, Continuous Auto and External). • Real time and headphone synchronization. • Support for MIDI clock. • Support for both Windows and Mac OS. • Support for both 32 and 64 bits. • Ability to save the program as files on disk. • Continuous tempo mode. • MIDI keyboard emulation. • Can be used as a MIDI device. • Support for multiple instances. • Ability to make sound from scratch. • Ability to play a pattern as it is being recorded. • Ability to connect to external programs. • Ability to connect to various devices. • Ability to play the program on the external MIDI synthesizers. • Ability to record the program on the external MIDI synthesizers. • Ability to load the program from MIDI files. • Ability to save the program as MIDI files. • Ability to play the program on the external MIDI synthesizers. • Ability to play from the external MIDI synthesizers. • Ability to record from the external MIDI synthesizers. • Ability to load the program from MIDI files. • Ability to save the program as MIDI files. • Ability to play the program on the external MIDI synthesizers. • Ability to play from the external MIDI synthesizers. • Ability to record from the external MIDI synthesizers. • Ability to load the program from MIDI files. • Ability to save the program as MIDI files. • Ability to play the program on the external MIDI synthesizers. • Ability to play from the external MIDI synthesizers. • Ability to record from the external MIDI synthesizers. • Ability to load the program from MIDI files. • Ability to save the program as MIDI files. • Ability to

#### What's New in the?

3/4

## **System Requirements:**

Minimum: OS: Microsoft Windows 7 / Vista / XP / 2000 / Server 2003 Processor: 2.8 GHz CPU Memory: 3 GB RAM Graphics: 1024 x 768 Screen, DirectX 9.0 compatible card DirectX: 9.0 Network: Broadband Internet connection Hard disk: 50 GB available space Other: Keyboard and mouse Recommended: OS: Microsoft Windows 7 / Vista / XP / Server 2003 Memory: 4 GB RAM

Related links:

https://www.didochat.com/upload/files/2022/06/GYGbJRNpSlzcFxxNRpU1\_06\_7b7cc50fc160f0ea788074228c3c3f52\_file.pdf

https://midirectorionica.com/casc-crack-activation-free/

https://prayersonline.org/wp-content/uploads/2022/06/Labelpack.pdf

http://www.geoacademicjournals.com/wp-content/uploads/2022/06/MASS Music Player.pdf

http://www.meselal.com/?p=5313

https://vinevardartisans.com/artisan-pages/?p=7005

https://solvefortomorrow.com/upload/files/2022/06/9llbkEKNxW3FhnZ4JfG2 06 7b7cc50fc160f0ea788074228c3c3f52 file.pdf

https://socialspace.ams3.digitaloceanspaces.com/upload/files/2022/06/ai1zL5oojKHduM2uqbnL 06 e1b109a7e330a796a2e11f 9906eeed54 file.pdf

https://www.wooldridgeboats.com/wp-content/uploads/2022/06/QuickTime Alternative iTunes Addon.pdf https://ajkersebok.com/wp-content/uploads/2022/06/Tsunami Windows 7 Theme with sound.pdf

4/4